Adobe Photoshop CS4 keygen only For Windows

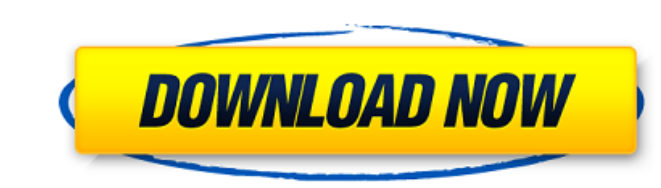

# **Adobe Photoshop CS4 Crack + Registration Code**

Using the rotate tool When you need to rotate an image, use the Rotate command. Choose Layer from the tool's drop-down menu and then select Rotate dialog box appears and then tells you that the selected object contains mul 10-9) that you want to rotate from the Layers dialog box that appears. In the Rotate dialog box, the top two fields are the same. The first field is the amount of rotation, and the next field tells you if you need to flatt

# **Adobe Photoshop CS4 [Win/Mac]**

Photoshop is one of the most popular graphics editing tools in the world. Its users are mainly graphic designers, photographers, web designers, and journalists. Photoshop has had a large influence on the way the world crea a much simpler application to use. It allows users to edit photos, create beautiful websites and perform other common tasks. There are three different Photoshop Elements, Photoshop Elements for Mac and Photoshop Elements f good way to learn the basics of Photoshop. Photoshop Elements is a powerful graphics program that is easy to learn. Below is a quick summary of its features. Editing Photos Photoshop Elements comes with lots of Photo Editi image remove red eye, white balance a photo add special effects to a photo correct red eye and correct red eye and correct a sunset photo Make Transfers Photoshop Elements is able to create professional-grade prints from y Create Websites Photoshop Elements can be used to create high-quality websites. It contains a web page creator, a design tool and a collage tool. A web page creator makes it easy to create a website. In the Design tool, yo elements to make your page unique. In the Collage tool, you can choose from thousands of high-resolution textures and make a beautiful collage from them. The collage tool can help you create a poster, a social media backgr Photoshop Elements is an emoticon creator. You can customize an emoji by using different emojis, speech bubbles, fonts, and colors. Create Eye Catching Memes for your friends. Create Memes You can use the meme generator to to create your 388ed7b0c7

# **Adobe Photoshop CS4**

A Philadelphia police officer was found not-guilty today in the fatal shooting of a father who was returning home from the store with his family. Officer Richard Haste was acquitted in the 2010 shooting death of 26-year-ol including involuntary manslaughter and first-degree murder. "I hope the families can get on with life," Judge Kathryn Nevins said as she dismissed the jury. "The jury found two credible witnesses more reliable than the pol satisfied there is no place for the police in our neighborhoods." Haste's attorney, Joseph Frolik, said his client "is a very good and capable police officer who was not indicted for murder in a very traumatic and terrible deserve," Frolik said. Ronald Wilson Sr. was shot in the thigh and shoulder after being called over to the police line at a store near his 28th Street home. He was charged with aggravated assault, criminal attempt to commi that was starting in the street" and said he shot the man as he pointed a gun at him. The present invention relates to an apparatus for moving a robot, an apparatus for manufacturing an optical element, and a robot arm. Ja which the robot is moved using combination of linear motors and rotary motors each of which is composed of a stator and a movable element. According to the technology, a linear motor is provided with a guide rail, a movabl to the movable element. In addition, a rotary motor is disposed on the movable element and a rotation driving shaft is disposed on the movable element to be in direct contact with the rotary motor. By applying a driving fo

#### **What's New In?**

Q: How to search for a number? I want to know how to find a number in a string and then perform some action on that number. For instance if I had the string "3601 is a number" and I wanted to find the number 3,601 then I w it on screen. I'm thinking something like this: a = input("3601 is a number ") setCards = a.find('3') a = a[setCards+6:len(a)] print a A: a = input("3601 is a number ") # c = a.find('3') # a = a[c:c+7] print a #!/bin/sh # modify # it under the terms of the GNU General Public License as published by # the Free Software Foundation; either version 2 of the License, or # (at your option) any later version. # # Licenced under GNU AGPL version 3 missing or incomplete. TAGS=`get\_tags.sh \$ZONE\_NAME 2>/dev/null` if [ -z "\$TAGS" ]; then echo "No active tags found in your Wildbit cloud!" echo "Check log to understand why the script failed." exit 1 fi if! grep "^\_cgroup your Wildbit cloud." exit 1 fi if! grep "^\_discard\_change\_cgroup" \$TAGS > /dev/null; then echo "You should add a \${ZONE\_NAME} DISCAR\_CHANGE\_CGROUP tag." exit 1 fi if! grep "^\_disc

### **System Requirements:**

•Windows 8.1 or later •Intel Core i5 •8GB RAM •512MB VRAM •1GB GPU •DirectX 11 •HDD 160GB •Broadcom Chipset •Haven't updated recently •High ISO •Limit camera resolution •Fully maximize settings •Windows-7 compatible. •Low

#### Related links:

<https://kmtu82.org/adobe-photoshop-cc-2019-version-20-serial-number-product-key-full/> [https://socialspace.ams3.digitaloceanspaces.com/upload/files/2022/07/3dGCAFeiZImjNhciaV6s\\_05\\_c3d0f2436031d698dd676947dd854dd8\\_file.pdf](https://socialspace.ams3.digitaloceanspaces.com/upload/files/2022/07/3dGCAFeiZImjNhciaV6s_05_c3d0f2436031d698dd676947dd854dd8_file.pdf) <http://wellnessfoodnet.com/photoshop-cs3-install-crack-3264bit/> <https://www.nchsaa.org/system/files/webform/barccla635.pdf> <http://thetruckerbook.com/2022/07/05/adobe-photoshop-2021-version-22-4-2-hack-license-code-keygen-download/> [https://mentorthis.s3.amazonaws.com/upload/files/2022/07/YyPG5YmdRCDcIRnb1xqn\\_05\\_c3d0f2436031d698dd676947dd854dd8\\_file.pdf](https://mentorthis.s3.amazonaws.com/upload/files/2022/07/YyPG5YmdRCDcIRnb1xqn_05_c3d0f2436031d698dd676947dd854dd8_file.pdf) [https://www.artec3d.com/it/system/files/webform/business\\_development/sydnimen233.pdf](https://www.artec3d.com/it/system/files/webform/business_development/sydnimen233.pdf) [https://elolist.com/wp-content/uploads/2022/07/Photoshop\\_2022\\_Version\\_231\\_Serial\\_Number\\_\\_.pdf](https://elolist.com/wp-content/uploads/2022/07/Photoshop_2022_Version_231_Serial_Number__.pdf) [https://almet-sale.ru/wp-content/uploads/2022/07/photoshop\\_2021\\_version\\_2242.pdf](https://almet-sale.ru/wp-content/uploads/2022/07/photoshop_2021_version_2242.pdf) <https://npcfmc.com/photoshop-2020-version-21-product-key-and-xforce-keygen-for-pc/> <https://rsmerchantservices.com/adobe-photoshop-2021-version-22-0-0-serial-number-and-product-key-crack-with-key-free-download-updated-2022/> <https://crawfordnicole.wixsite.com/odartorco/post/adobe-photoshop-2022-free> <https://recreovirales.com/adobe-photoshop-2021-version-22-4-2-with-product-key-3264bit/> <https://bridgeway-academy.com/system/files/webform/resumes/adobe-photoshop-express.pdf> <https://www.eurofiveconseil.com/wp-content/uploads/2022/07/elinbeny.pdf> <https://www.novilinguists.com/sites/default/files/webform/wakeunyt550.pdf> <http://vietditru.org/advert/photoshop-2021-version-22-1-0-win-mac/> [https://www.town.princeton.ma.us/sites/g/files/vyhlif4891/f/uploads/town\\_plan\\_summary.pdf](https://www.town.princeton.ma.us/sites/g/files/vyhlif4891/f/uploads/town_plan_summary.pdf) <https://cefcredit.com/wp-content/uploads/2022/07/berorun.pdf> <https://liquidonetransfer.com.mx/?p=37641> <https://kaushalmati.com/adobe-photoshop-2021-version-22-2-mem-patch-mac-win/> <http://www.benningtonfol.org/photoshop-full-license-free-download-latest-2022/> [https://estudandoabiblia.top/wp-content/uploads/2022/07/Adobe\\_Photoshop\\_2021\\_Version\\_224.pdf](https://estudandoabiblia.top/wp-content/uploads/2022/07/Adobe_Photoshop_2021_Version_224.pdf) <https://riosessions.com/web/photoshop-2022-version-23-0-1-keygenerator-product-key/4013/> <http://www.expo15online.com/advert/adobe-photoshop-2021-version-22-4-1-hack-patch-free-registration-code-free-download/> <https://bodhibliss.org/photoshop-2022-version-23-4-1-with-license-key-activation-code-with-keygen-free-download/> <https://luxvideo.tv/2022/07/05/photoshop-2021-version-22-3-1-keygen-crack-setup-free-download/> <https://trello.com/c/VtoQYxki/30-adobe-photoshop-2021-version-2241-full-license-free-license-key-download-for-pc-latest> <https://kuofficial.com/archives/12807> <https://arlingtonliquorpackagestore.com/photoshop-cs4-product-key-and-xforce-keygen-free-for-windows/>